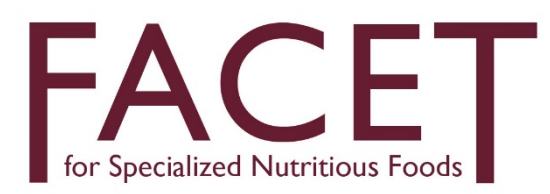

#### Frequently Asked Questions

**I have an alternative SNF product that is not listed in the FACET4SNF product menu, can I still use FACET4SNF?**

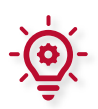

Yes, users are able to input their own product name by selecting user-input-product under the SNF product choice drop down menu. Users will then need to supply the product name as well as the additional programming of oil (if needed). Program users will then be able to use these local or new products to create potential scenarios and then compare costs to SNF products listed in FACET4SNF.

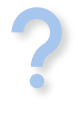

**Does FACET4SNF currently allow specifying a different treatment duration/supplementation period for each individual child?**

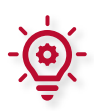

No, FACET4SNF at this time assumes that each child will be treated/supplemented for the same duration. Alternatively, you can use the average duration per child as the input value.

**Are users able to input two different age ranges for the # of targeted recipients for a prevention of stunting, wasting, and weight program?**

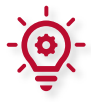

No, FACET4SNF at this time does not allow for users to enter two different age ranges and users will need to enter the minimum and maximum age range.

**Does FACET4SNF take into account how the houses are arranged in a space (concentrated or scattered), or how households in remote and hard to access areas would contribute to In-Country ITSH cost?**

Yes, within ITSH in the "data source(s) and assumption(s)" input, you can list the different data sets that lead to your total In-Country ITSH cost. This allows users to see the different components

of ITSH, but FACET4SNF calculates it as a bundled cost.

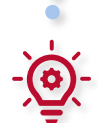

#### **Does FACET4SNF save inputted data on the interface?**

For security reasons, user data is not saved on the FACET4SNF server. Therefore, refreshing or disconnecting from the server will result in data removal. Inputted data can be saved and downloaded into an excel form for record-keeping and later use. Users can refer to them at a later date to assist in program design and development as well as a reference guide to re-input data into FACET4SNF.

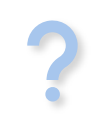

**I input my data into FACET4SNF and the interface timed out, how can I retrieve my data?**

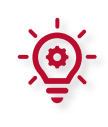

In this version you cannot retrieve data after the interface times out. Please remember to save and download your data to excel.

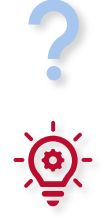

## **What should I input in the blank "data source(s) and assumption(s)" boxes?**

Please make sure to write down your data sources and assumptions made to derive the input values in these boxes for future reference.

#### **How does economic cost to volunteers and caregivers impact program cost?**

Economic cost to volunteers and caregivers is included in the "allinclusive cost" indicators calculated by FACET4SNF. It is not included in the "financial cost" indicators. While volunteers and caregivers are not paid by the program, the opportunity costs of their participation time and relevant outof-pocket spending are important cost information for designing more cost-effective programs. Their time cost is estimated based on the "average hourly valuation of time" input.

#### **How can I account for all the different components of In-Country ITSH cost in my program when we, as implementing partners, do not consider it as part of ITSH?**

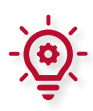

If there are components of ITSH costs that you do not have data access to, determine first whether the scenarios that you are comparing would differ in these ITSH components. If they would not differ, you can input the bundled cost based on available components and indicate the assumptions (i.e. what components were not included) in the "data source(s) and assumption(s)" input.

## **How do you decide on the expected percentage of wasting (or stunting or underweight) averted?**

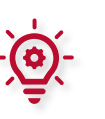

This depends on the specific task that you are using FACET4SNF for. Please reference "Locating Data Sources for Nutrition Impact" (page 34) in the User [Manual.](https://pdf.usaid.gov/pdf_docs/PA00XDWW.pdf) Available data can be found in the literature table within Parameter 14 on the FACET4SNF interface based on a review in 2020. If such information is not available, use your own program monitoring and evaluation data or the REFINE website which contains updated literature:

[https://refinenutrition.org/resource](https://refinenutrition.org/resource-library)[library.](https://refinenutrition.org/resource-library)

# **FACET4SNF is for development & humanitarian work excluding onset emergency. Why the exclusion?**

While FACET4SNF could be useful in some sudden/immediate onset emergencies, it was not designed to incorporate any instructions nor parameters particular to this setting.

2